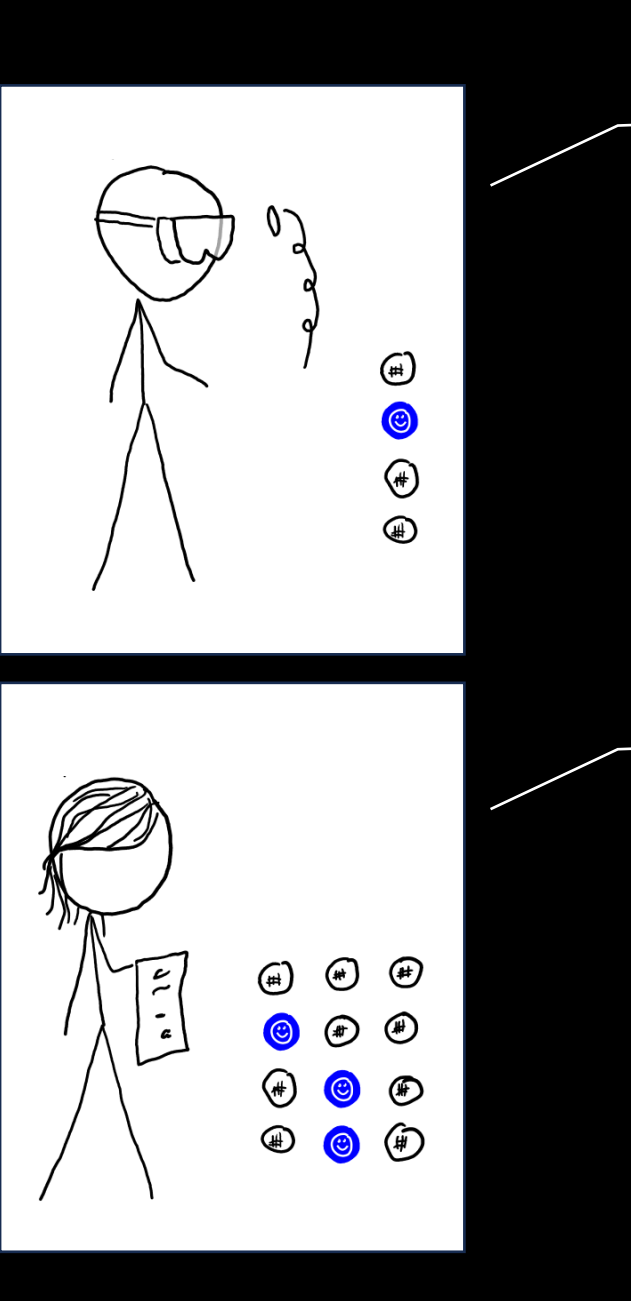

I tossed four coins and got one head.

Using a  $\text{Bin}(n, p)$  model, I estimate the probability of heads is  $\hat{p} = 25\%$ 

I tossed twelve coins and got three heads.

the probability of heads is  $\hat{p}=\,25\%$ Using a  $\textsf{Bin}(n, p)$  model, I estimate

> But surely, the more data we have, the more confident we should be!

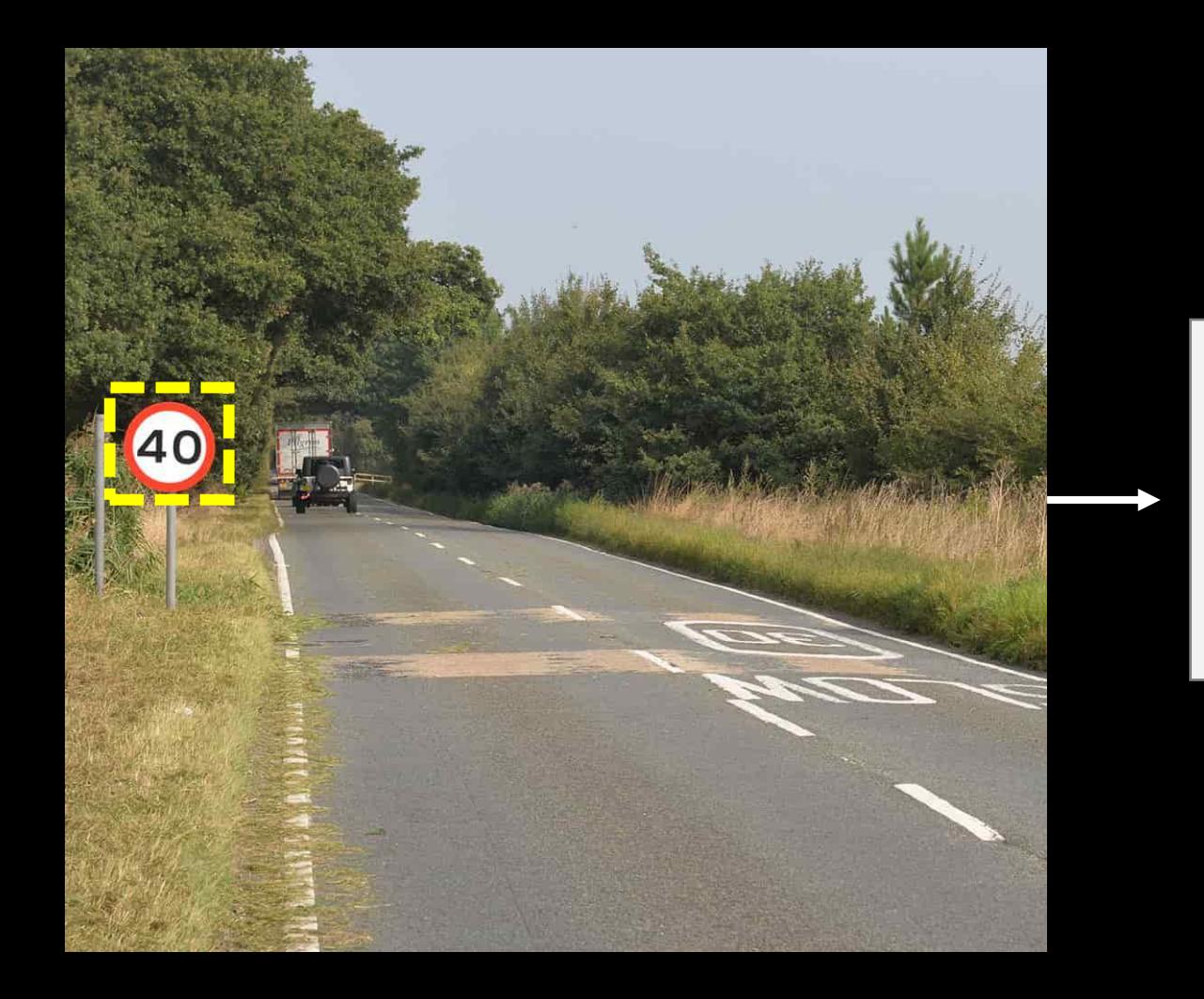

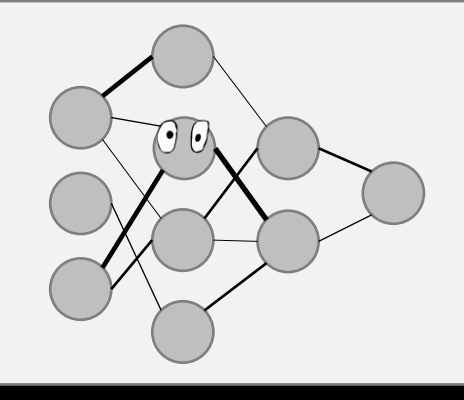

"This is a 40mph speed limit, with probability 98%."

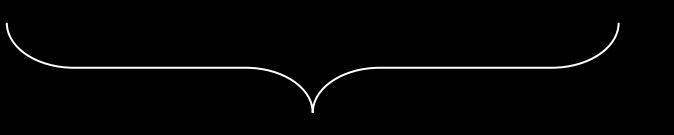

Neural networks tell us *probabilities*, but they don't tell us their *confidence.*

No one has worked out how to extract confidences from neural networks. But, in Bayesian statistics, we do know how to …

## Baye's rule

Data from a population sample of 100,000 people:

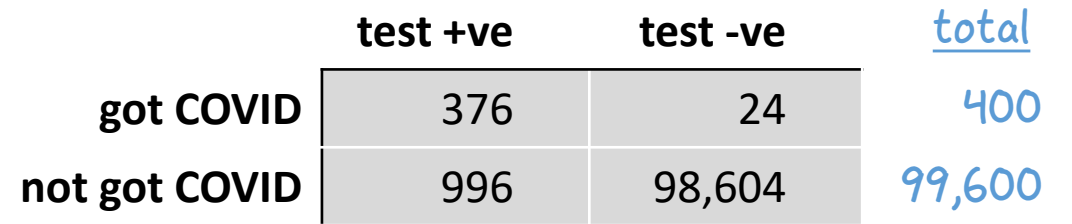

Let's rewrite this data as a probability model:

Let 
$$
X = 1_{\text{have COVID}}
$$
 and let  $Y = 1_{\text{test+ve}}$ 

$$
1 X \sim Bin(1, 0.004) \quad 400 / 100 000 = 0.004
$$
  
2 if  $X == 1$ :  
3  $Y \sim Bin(1, 0.94) \quad 376 / 400 = 0.94$   
4 else:  
5  $Y \sim Bin(1, 0.01) \quad 996 / 99600 = 0.01$ 

#### What are these probabilities?

- $\blacksquare$   $\mathbb{P}$ (have COVID | test +ve)
- P(have COVID | test –ve)

$$
\mathbb{P}(X = 1 | Y = 1)
$$
  
= 
$$
\frac{\mathbb{P}(X = 1) \mathbb{P}(Y = 1 | X = 1)}{\mathbb{P}(Y = 1)}
$$
  
= 
$$
\frac{0.004 \times 0.94}{0.004 \times 0.94 + 0.996 \times 0.01}
$$

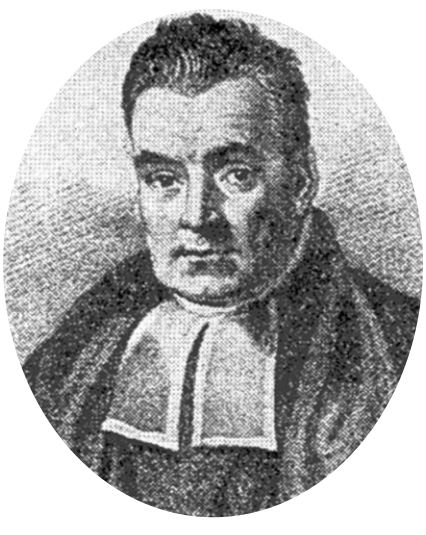

Bayes's rule for random variables  $\mathbb{P}(X = x | Y = y) =$  $\mathbb{P}(X = x) \mathbb{P}(Y = y \mid X = x)$  $\mathbb{P}(Y = y)$ 

Reverend Thomas Bayes, 1701–1761

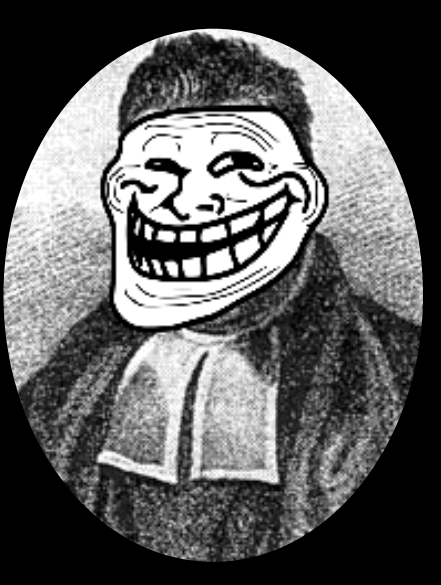

#### Bayesianism

Whenever there's an unknown parameter, you should express your uncertainty about it by treating it as a random variable.

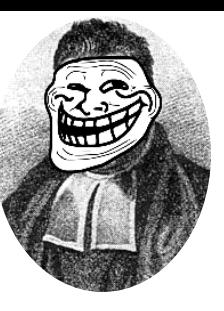

# By using random variables for unknown quantities, we can reason about confidence.

probability of heads, unknown

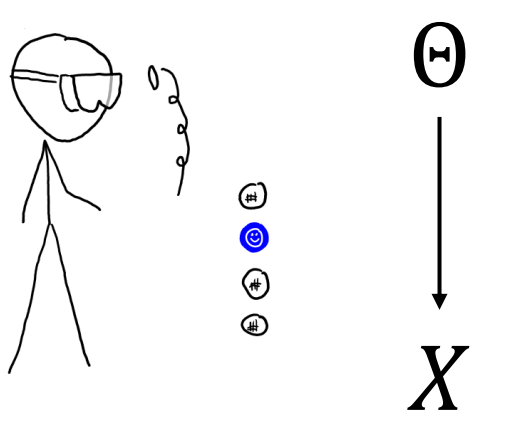

number of heads from 4 coin tosses We don't know the value of Θ, but we'll assume we know its distribution.

e.g. to express complete ignorance,  $\Theta \sim$  Uniform[0,1]

We observed  $X = 1$ 

We can use Bayes's rule to work out how confident we are about the unknown parameter's value …

 $\mathbb{P}(\Theta \in [20\%, 30\%] \mid X = 1) = 21\%$ 

A more sophisticated way to reason about confidence is by using likelihood functions.

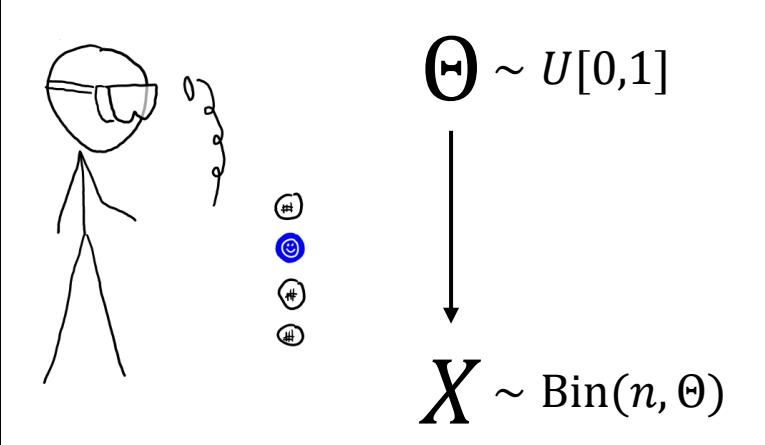

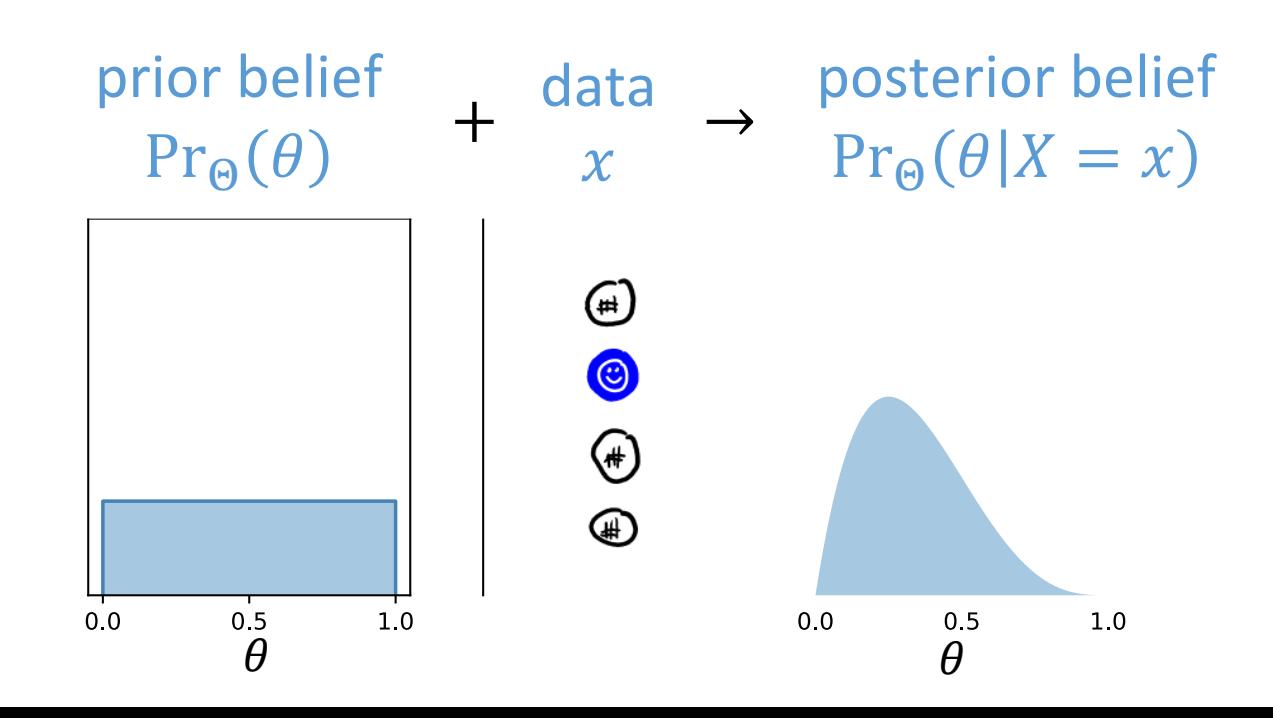

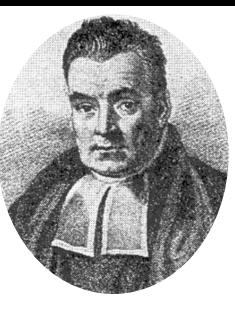

The data you see will affect your posterior belief about the parameter.

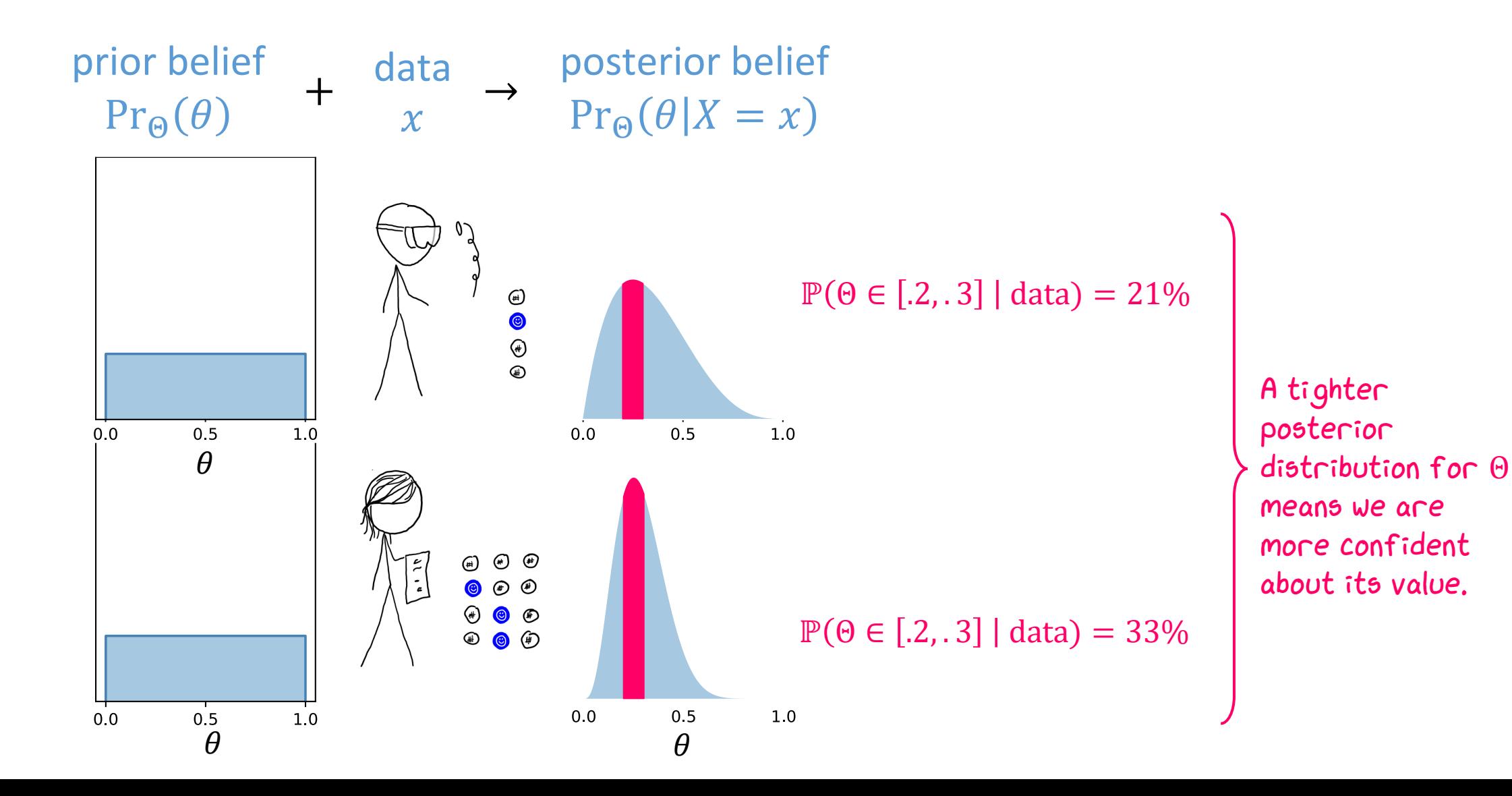

#### How does Bayes's rule apply to continuous random variables?

Let  $X = 1$ <sub>have COVID</sub> Let  $Y = 1_{\text{test+ve}}$ 

What is the probability I have COVID, i.e.  $X = 1$ , if  $Y = 1$ ?

Let  $X = 1$ <sub>have COVID</sub> Let  $Y =$  amount of viral RNA in a PCR test **(CONTINUOUS)** 

What is the probability I have COVID, for an amount  $Y = y$ ?

By Bayes's rule,

$$
\mathbb{P}(X = 1 | Y = 1) = \frac{\mathbb{P}(X = 1) \mathbb{P}(Y = 1 | X = 1)}{\mathbb{P}(Y = 1)}
$$

$$
\mathbb{P}(X = 1 | Y = 2.1) = \frac{\mathbb{P}(X = 1) \mathbb{P}(Y = 2.1)X = 1}{\mathbb{P}(Y = 2.1)}
$$

This version of Bayes's rule doesn't make sense for continuous random variables!

### **TODAY** §5.1, 5.2. Bayes's rule done right §4. Measuring how well a model fits the data (\* non-examinable)

# WEDNESDAY §6. Applying Bayes's rule computationally

Climate challenge

FRIDAY §8. Bayesianism

For questions or feedback, I'll be in the café after the lecture.

#### Bayes's rule

For two **discrete** random variables  $X$  and  $Y$ ,

$$
\mathbb{P}(X = x | Y = y) = \frac{\mathbb{P}(X = x) \mathbb{P}(Y = y | X = x)}{\mathbb{P}(Y = y)} \quad \text{when } \mathbb{P}(Y = y) > 0
$$

For two **discrete or continuous** random variables  $X$  and  $Y$ ,

$$
\Pr_X(x|Y=y) = \frac{\Pr_X(x)\Pr_Y(y|X=x)}{\Pr_Y(y)} \quad \text{when } \Pr_Y(Y) > 0
$$

#### Joint distribution

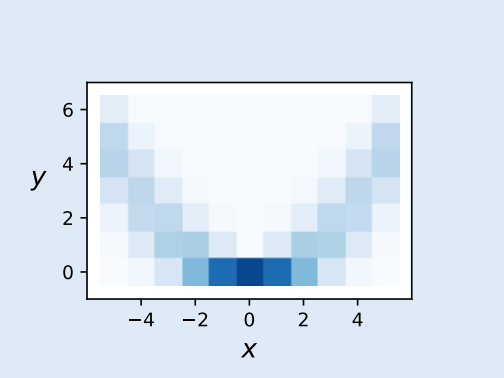

def rxy():  $x = np.random.random(low=-5, high=6)$  # from  $-5$  to  $+5$  inclusive  $y = np.random.binomial(n=6, p=(x/6)**2)$ return (x,y)

$$
\text{The joint pmf of } (X,Y) \\
\text{The joint pmf of } (X,Y) \\
\text{Pr}_{X,Y}(x,y) = \mathbb{P}(X = x, Y = y) = \mathbb{P}(X = x) \quad \mathbb{P}(X = x) \quad \mathbb{P}(Y = y | X = x) = \frac{1}{11} \quad x \quad \begin{pmatrix} 6 \\ y \end{pmatrix} \quad \left[ \begin{pmatrix} \frac{x}{6} \\ 3 \end{pmatrix} \right]^3 \quad \left[ \begin{pmatrix} 1 - \left( \frac{x}{6} \right)^2 \\ 3 - y \end{pmatrix} \right]^3
$$

#### Code to plot the joint pmf

 $xy$ \_samp =  $[\text{rxy}()$  for  $\angle$  in range(1000)] plt.hist2d(xy\_samp)

## Marginal random variables

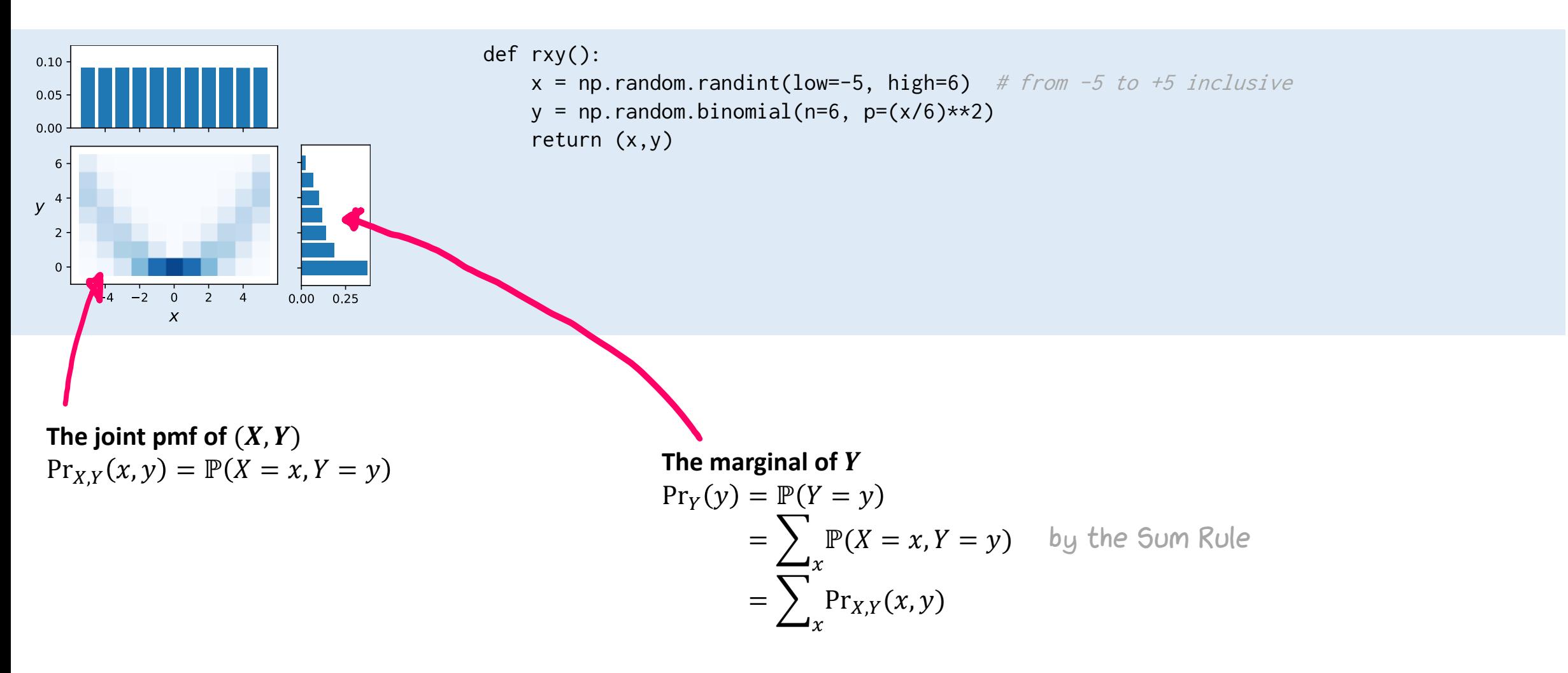

Code to plot the joint pmf

 $xy$ \_samp =  $[ry() for \_ in range(1000)]$ plt.hist2d(xy\_samp)

#### Code to plot the marginal pmf

y\_samp = [y for (x,y) in xy\_samp]  $\;\;\leftarrow$  i.e. just throw away the X values plt.hist(y\_samp)

## Conditional random variables

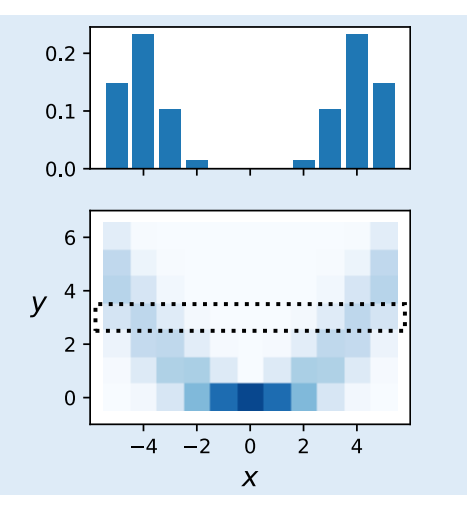

def rxy():

 $x = np.random.random(char=-5, high=6)$  # from -5 to +5 inclusive  $y = np.random.binomial(n=6, p=(x/6)*x2)$ return (x,y)

> We can think of "X conditional on  $Y = 3$ " **as a random variable …**

X conditional on 
$$
Y = 3
$$
  
\n
$$
\mathbb{P}(X = x | Y = 3) = \frac{\mathbb{P}(X = x, Y = 3)}{\mathbb{P}(Y = 3)} = \frac{\Pr_{X,Y}(x, 3)}{\Pr_Y(3)}
$$
\n
$$
\text{p m f}_3(x)
$$
\n
$$
\text{S. } \text{L. } \text{L. }
$$

We've provided a valid probability mass function:  $pmf_3(.)$  30  $\sum f_3(mf_3(x)) = 1$ Sample space:  $2 = \{-5, -4, \dots, 4, 5\}$ <br>Sample space:  $2 = \{-5, -4, \dots, 4, 5\}$ 

Code to generate values from it:

def rx\_given\_y(): while True:  $x, y = rxy()$   $p = [pmf(x) for x in  $\Omega$ ]$ if  $y == 3$ : break return np.random.choice( $\Omega$ , p=p) return x def rx\_given\_y():  $\Omega = \{-5, \ldots, 5\}$ 

## Conditional random variables

def rxy():  $\boldsymbol{\Theta}$  we [0,1]  $x = np.random.random(low=-5, high=6)$  # from -5 to +5 inclusive  $y = np.random.binomial(n=6, p=(x/6)*x2)$  return (x,y)  $X \sim Bin(1, 0)$  $\boldsymbol{x}$ We *define* the **conditional random variable**, written  $(X|Y = y)$ , by Taleing the Y=y<br>row from joint pmf.<br>rescale it specifying its likelihood:  $Pr_{X,Y}(x, y)$  $Pr_{(X|Y=y)}(x)$  =  $Pr_Y(y)$ def rx\_given\_y(): connorly nother  $P_{\mathcal{F}_x}(x \mid Y = y)$  $\Omega = \{-5, \ldots, 5\}$  $p = [pmf(x) for x in  $\Omega$ ]$ return np.random.choice(Ω, p=p)

§5.1

# Recall: pdf and cdf for continuous random variables

#### **Definition of continuous RV**

- Continuous random variable A random variable  $X$  is continuous if there is a probability density function (PDF),  $f(x) > 0$  such that for  $-\infty < x < \infty$ :  $\mathbf{P}[a \leq X \leq b] = \int_a^b f(x) dx$ To preserve the axioms that guarantee that  $P[a \le X \le b]$  is a probability, the following properties must hold:  $0 \leq P[a \leq X \leq b] \leq 1$  $\mathbf{P}\left[-\infty < X < \infty\right] = 1$   $\left(=\int^{\infty} f(x)dx\right)$ • Note: we also write  $f(x)$  as  $f_X(x)$ .

. In continuous world, every RV has a PDF: its relative value wrt to other possible values.

Continuous random variables

Integrate  $f(x)$  to get probabilities.

Joint Distributions of Continuous Variables

Intro to Probability

Intro to Probability

Random variables  $X$  and  $Y$  have a joint continuous distribution if for some function  $f : \mathbb{R}^2 \to \mathbb{R}$  and for all numbers  $a_1 < b_1$  and  $a_2 < b_2$ .  $\mathbf{P}[a_1 \leq X \leq b_1, a_2 \leq Y \leq b_2] = \int_{a_1}^{b_1} \int_{a_2}^{b_2} f(x, y) dx dy.$ The function f has to satisfy  $f(x, y) \ge 0$  for all x and y, and  $\int_{-\infty}^{\infty} \int_{-\infty}^{\infty} f(x, y) dx dy = 1$ . We call f the joint probability density.

As in one-dimensional case we switch from  $F$  to  $f$  by differentiating (or integrating):  $F(a,b) = \int_a^a \int_a^b f(x,y)dx dy$  and  $f(x,y) = \frac{\partial^2}{\partial x \partial y}F(x,y)$ 

For a continuous random variable  $X$ 

$$
\mathbb{P}(x_1 \le X \le x_2) = \int_{x=x_1}^{x_2} \Pr_X(x) \, dx
$$

$$
\Pr_X(x) = \frac{d}{dx} \mathbb{P}(X \le x)
$$

For a pair of continuous random variable  $X$  and  $Y$  $\mathbb{P}(x_1 \leq X \leq x_2 \text{ and } y_1 \leq Y \leq y_2) =$  $x = x_1$  $x_2$  $\mathcal{A}$  $y=y_1$  $y_2$  $\Pr_{X,Y}(x, y) dx dy$  $Pr_{X,Y}(x, y) =$  $\partial^2$  $\frac{1}{\partial x \partial y}$   $\mathbb{P}(X \leq x \text{ and } Y \leq y)$ 

## Joint distribution and marginals (continuous case)

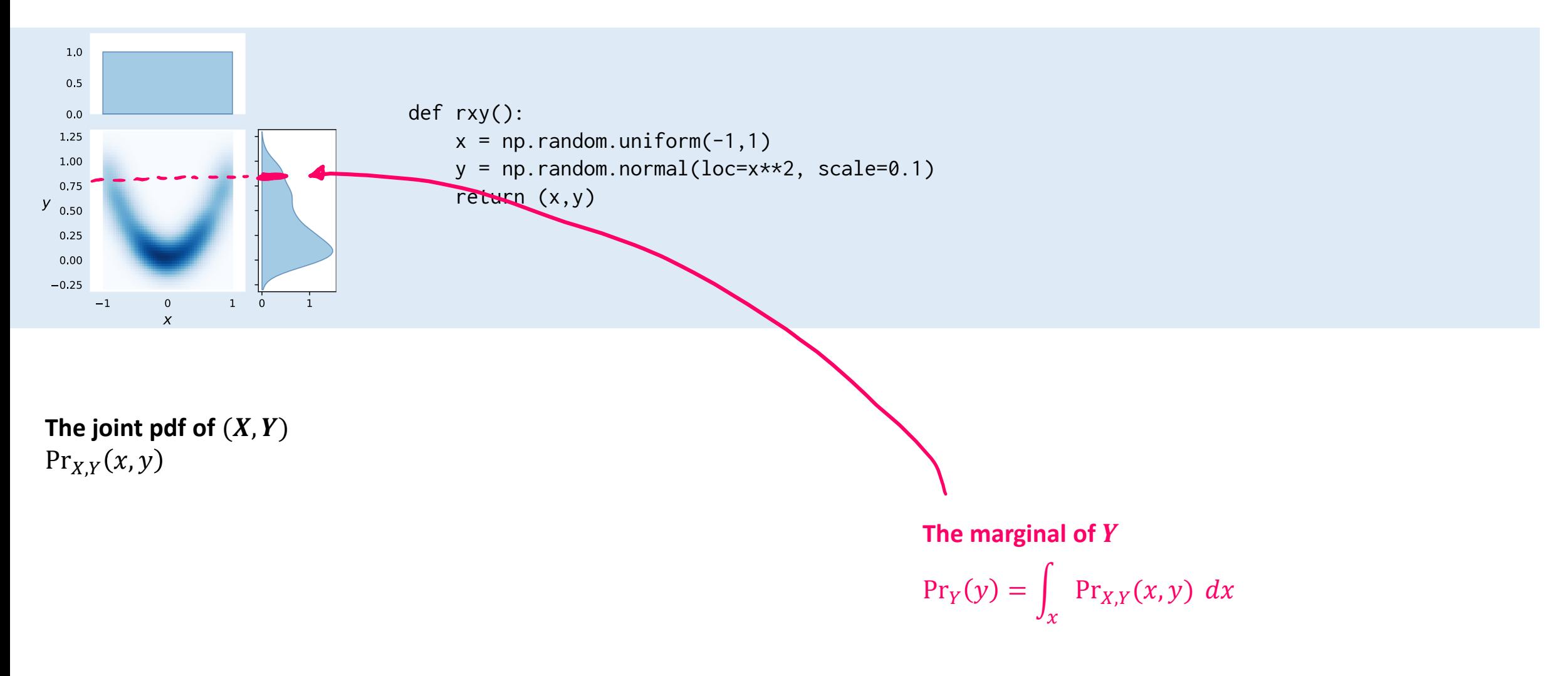

## Conditional random variables (continuous case)

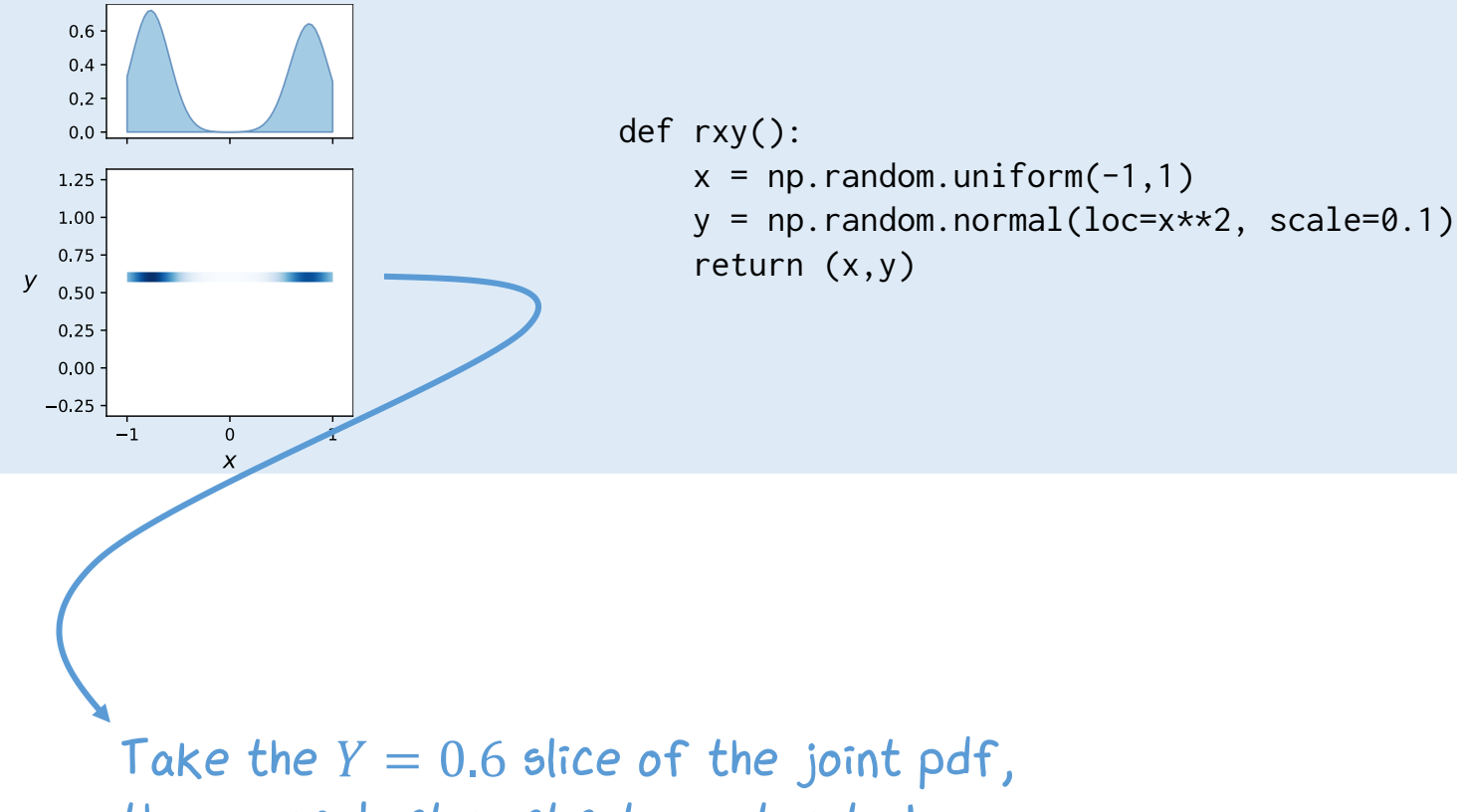

then rescale it so it integrates to 1 i.e. so we get a legitimate pdf.

#### **We define the conditional random variable**

 $(X|Y = y)$  by specifying its likelihood:  $Pr_X(x|Y = y) =$  $Pr_{X,Y}(x, y)$  $Pr_Y(y)$ 

## Bayes's rule

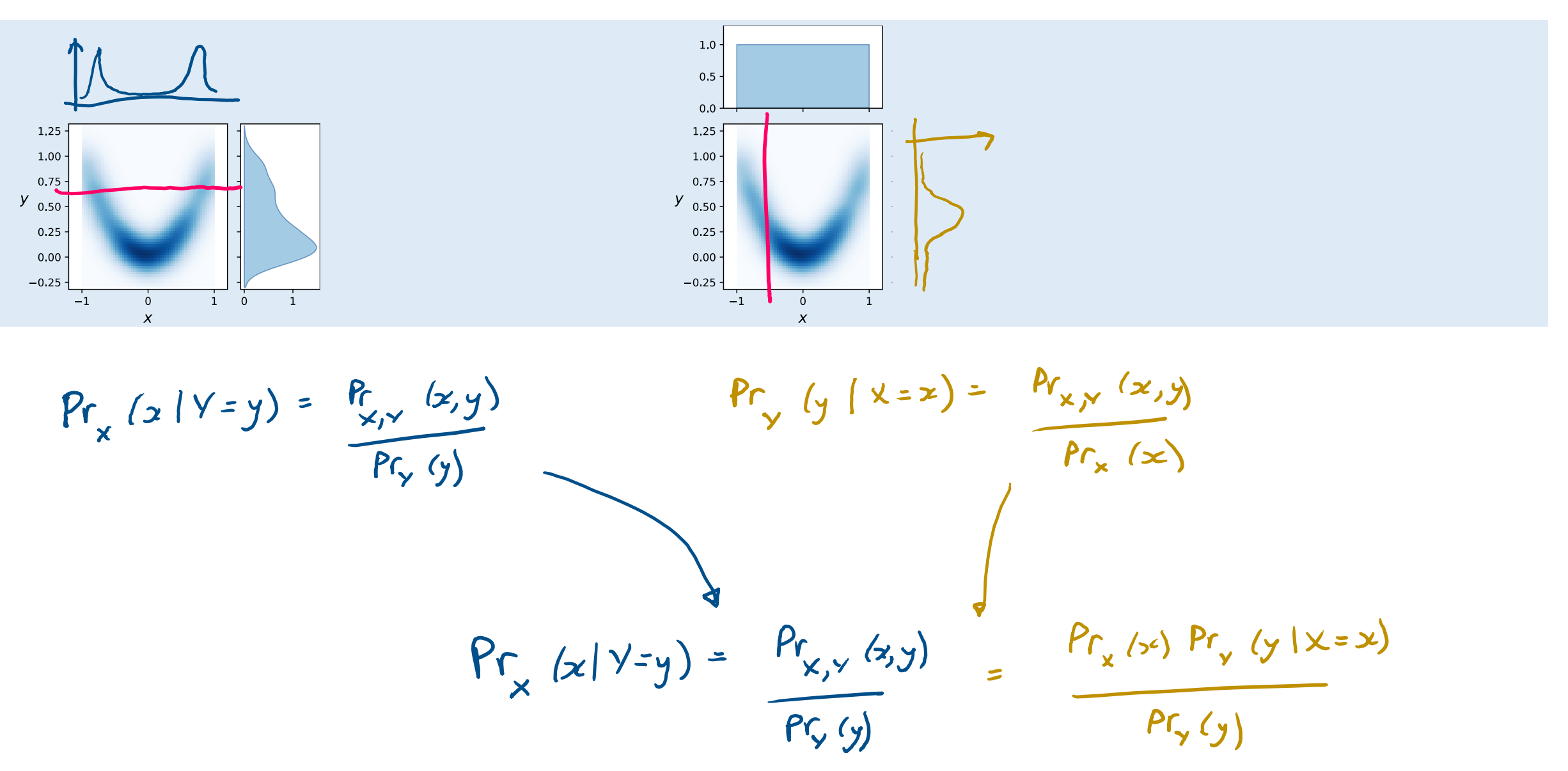

Bayes's rule is true for any pair of random variables  $X, Y$ .

It's only useful in "sequential models" i.e. when the question tells us  $Pr_X(x)$  and  $Pr_Y(y|X = x)$ .

Bayes's rule for discrete or continuous random variables

For two random variables  $X$  and  $Y$ ,

$$
\Pr_X(x|Y=y) = \frac{\Pr_X(x)\Pr_Y(y|X=x)}{\Pr_Y(y)} \quad \text{when} \quad \Pr_Y(y) > 0
$$

In practice, we use it as

$$
\Pr_{X}(x|Y=y) = \kappa \Pr_{X}(x) \Pr_{Y}(y|X=x)
$$
\n
$$
\Pr_{(x|Y=y)}(x) \qquad \text{constant that}
$$
\n
$$
\Pr_{(x|Y=y)}(x) \qquad \text{constant that}
$$
\n
$$
\int_{x} \Pr_{X}(x|Y=y) dx = 1
$$
\n
$$
\int_{0}^{x} \Pr_{X}(x|Y=y) dx = 1
$$
\nthen figure out  $\kappa$  so that  $\Pr_{X}(\cdot | Y=y)$   $\neq$   $\int_{0}^{x} \Pr_{X}(x|Y=y) dx = 1$ .  
\nis a legitimate likelihood function

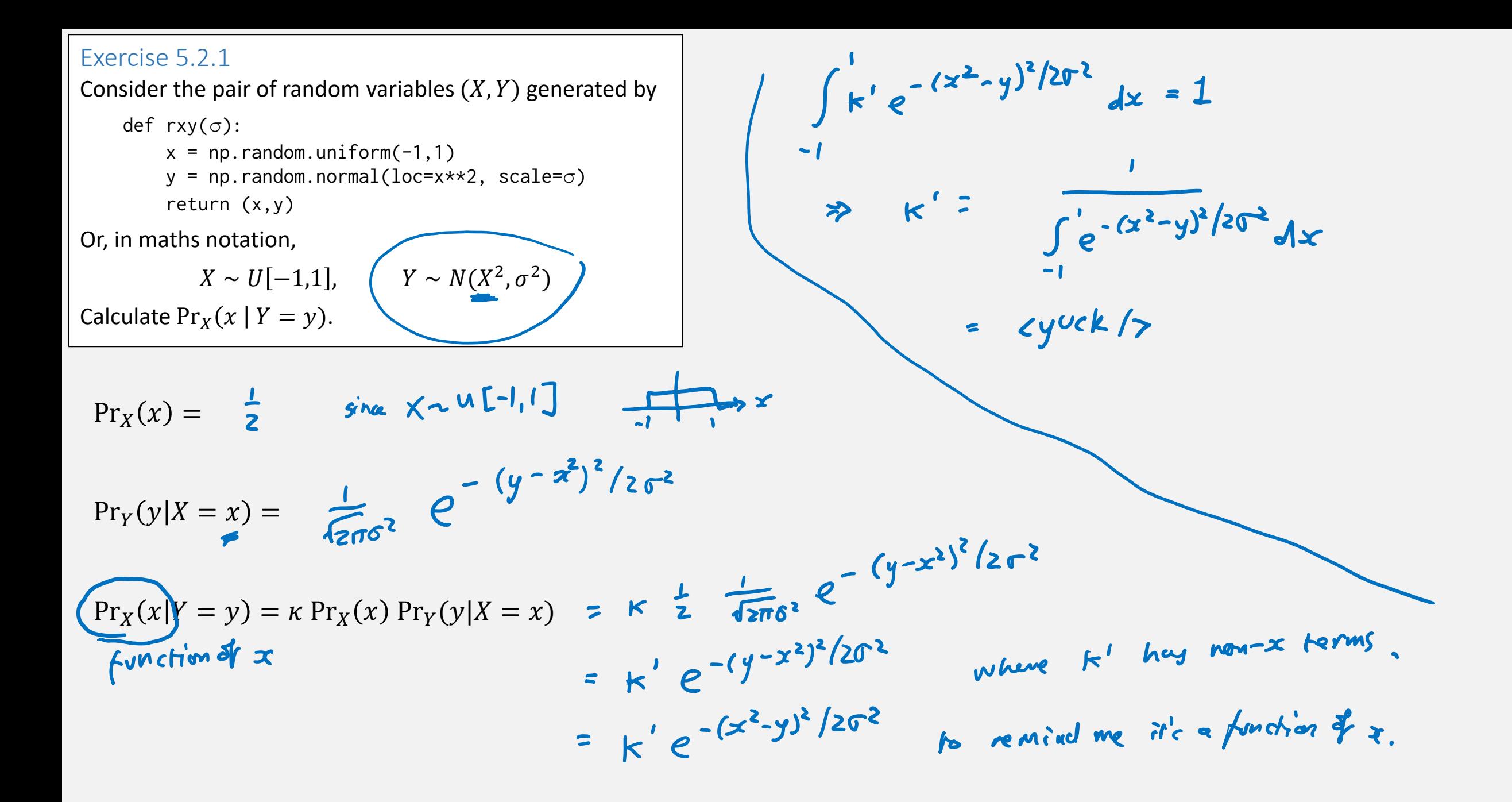